## Jaykay Enterprises Ltd.

CIN:L99999UP1961PLC001187

Regd. Office: Kamla Tower, Kanpur-208001 (INDIA)

Phones: +91 512 2371478 - 81, Fax: +91 512 2332665

Email: prabhat.mishra@jkcement.com

Web: www.jaykayenterprises.com

Jkel/Sh/07/2019

January 22, 2020

Bombay Stock Exchange Ltd. Phiroze Jeejeebhoy Towers, Dalal Street MUMBAI-400 001

Scrip Code - 500306

Dear Sirs

## Sub: Compliance under <u>Regulation 39(3) of SEBI (Listing Obligations & Disclosure Requirements)</u> Regulations, 2015

In pursuant of Regulation 39(3) of SEBI (Listing Obligations and Disclosure Requirements) Regulations, 2015, please find below the information regarding issue of duplicate share certificate to the shareholder:

| Sr.<br>No. | Name & Address                                                                  | Folio No. | Share Certificate No. | Distinctive Nos. | No. of<br>Shares |
|------------|---------------------------------------------------------------------------------|-----------|-----------------------|------------------|------------------|
| 1.         | Ramesh Kumar Jhunjhunwala<br>Bhilwara Towers<br>A-12, Sector-1,<br>Noida-201301 | 522625    | 22643                 | 555022 to 555029 | 8                |

Kindly take the above on record.

Thanking you,

Yours truly,

For Jaykay Enterprises Ltd.

(Prabhat Kumar Mishra)

Sr. Manager (Legal) & Co. Secretary

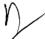

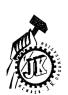

From:

RC Srivastava [RC.Srivastava@jkcennc.n.com]

Sent:

Saturday, January 18, 2020 11:23 AM investorhelp@jaykayenterprises.com

To:

Share Transfer Agent

Cc: Subject: FW: Issue of duplicate share certificate, Folio No.522625

Mr bk. Agarwal -106

Already mark yesterday please see to it , what can be done to resolve the matter?

From: Ramesh Jhunjhunwala [mailto:rameshj@lnjbhilwara.com]

Sent: 17 January 2020 18:24 To: investorhelp@jkcement.com

Cc: RC Srivastava

Subject: Fw: Issue of duplicate share certificate, Folio No.522625

## [This email is from outside the organization]

----- Forwarded by Ramesh Jhunjhunwala/ACC/Noida/LNJB on 01/17/2020 06:22 PM -----

**Delivery Failure Report** 

Your message:

Fw: Issue of duplicate share certificate, Folio No.522625

was not delivered

investorhelp@ikcement.com

because:

550 5.1.10 RESOLVER.ADR.RecipientNotFound; Recipient not found by SMTP address lookup

## What should you do?

- You can resend the undeliverable document to the recipients listed above by choosing the Resend button or the Resend command on the Actions
- Once you have resent the document you may delete this Delivery Failure Report.
- If resending the document is not successful you will receive a new failure report.
- Unless you receive other Delivery Failure Reports, the document was successfully delivered to all other recipients.

Noida01/LNJB

To: "Investor Help" < investorhelp@jkcement.com >

cc: "RC Srivastava" < RC.Srivastava@jkcement.com >

Date: 04:22:14 PM Today

Subject: Fw: Issue of duplicate share certificate, Folio No.522625

160el.